## <span id="page-0-1"></span>**Obecné úkony při telefonování**

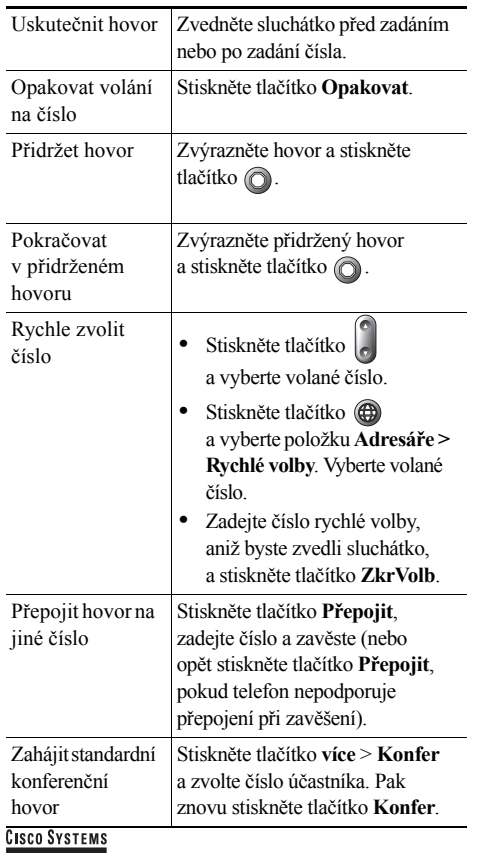

Cisco, Cisco IOS, Cisco Systems a logo Cisco Systems jsou registrované ochranné známky společnosti Cisco Systems, Inc. nebo jejích poboček ve Spojených státech a některých dalších zemích. Veškeré další značky, názvy a ochranné známky uvedené v tomto dokumentu nebo na webovém serveru jsou majetkem příslušných vlastníků. Použitím slova partner se nerozumí partnerský vztah mezi společností Cisco a jinou společností. (0601R)

© 2006 Cisco Systems, Inc. Všechna práva vyhrazena.

OL-9826-01

# **CISCO SYSTEMS** <u>adhmadha.</u>

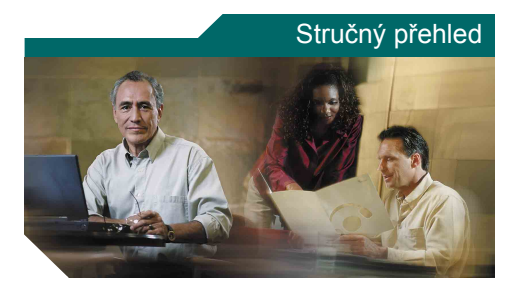

#### **Telefony Cisco Unified IP Phone 7905G a 7912G pro systém Cisco Unified CallManager 5.0 (SCCP)**

[Definice softwarových tla](#page-0-0)čítek [Ikony na obrazovce telefonu](#page-1-0) [Ikony tla](#page-1-1)čítek [Obecné úkony p](#page-0-1)ři telefonování

### <span id="page-0-0"></span>**Definice softwarových tlačítek**

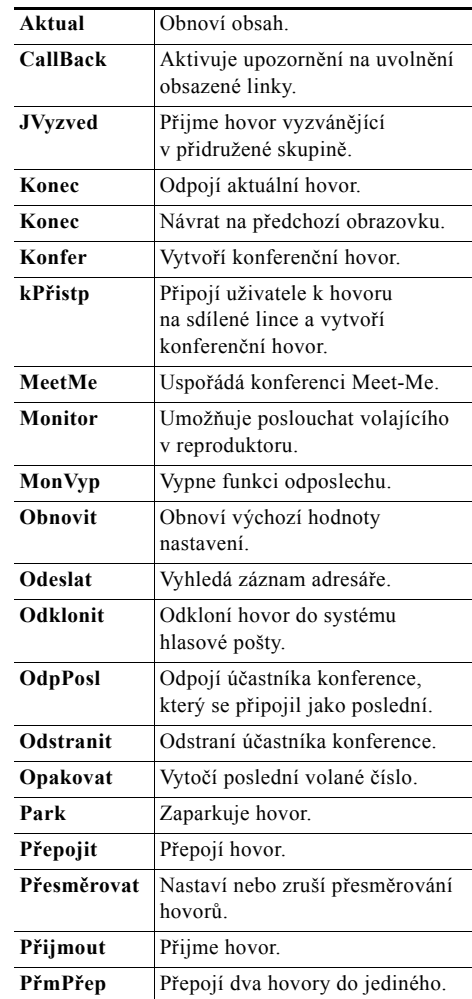

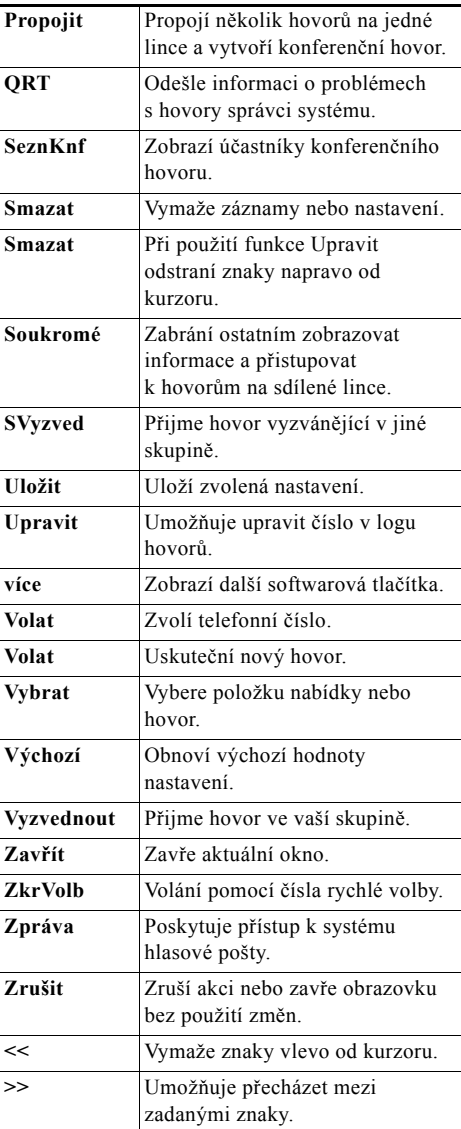

#### <span id="page-1-0"></span>**Ikony na obrazovce telefonu**

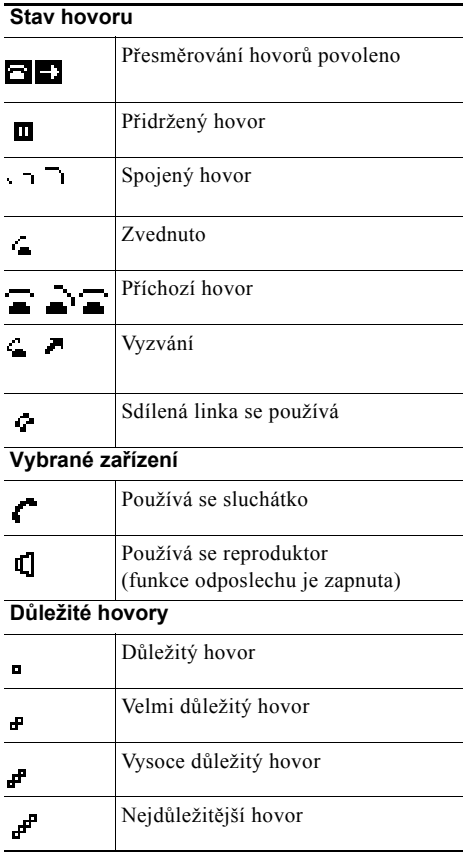

#### **Další funkce**

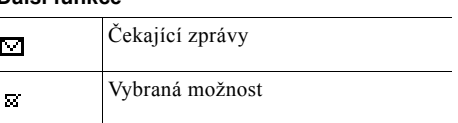

## <span id="page-1-1"></span>**Ikony tlačítek**

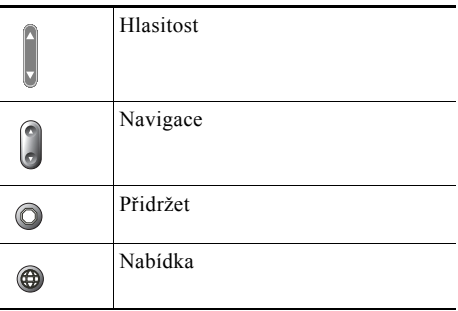